# WEA ESP of the Year Nomination Instructions

- 1. Navigate to the WEA ESP of the Year Nomination form by going to
  - http://forms.washingtonea.org/forms/espoftheyear in your web browser
    - a. Enter http://forms.washingtonea.org/forms/espoftheyear into your web browser

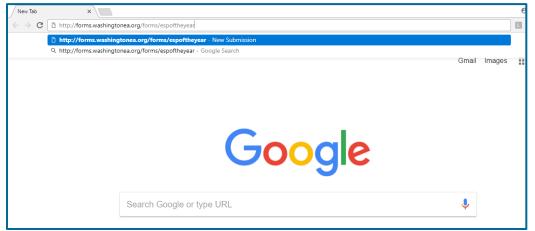

b. The form will load

| The form will load                                                                                                    |                                         |  |  |
|----------------------------------------------------------------------------------------------------|-----------------------------------------|--|--|
| WEA<br>WASHINGTON<br>EDUCATION<br>ASSOCIATION                                                                                                    | WEA ESP of the Year Nomination          |  |  |
|                                                                                                    | Award Information                       |  |  |
|                                                                                                    |                                         |  |  |
|                                                                                                    |                                         |  |  |
| Purpose                                                                                                    |                                         |  |  |
| The WEA Education Support Professional (ESP) of the Year Award recognizes the contributions of Education Support<br>Professionals (ESPs) to their schools, communities, and their profession. The award is presented to a member of the WEA<br>who demonstrates outstanding accomplishments and reflects the contributions of ESPs to public education. |                                         |  |  |
| Submission Deadline                                                                                                    |                                         |  |  |
| Complete nomination packages must be received by WEA no later than 5:00 p.m. PST on Friday, January 18, 2019.                                                                                                    |                                         |  |  |
| Eligibility                                                                                                    |                                         |  |  |
| All current ESP members of a WEA                                                                                                    | local affiliate or bargaining unit who: |  |  |
| $^{\circ}$ Have been WEA members for at least three years as of February 28, 2019                                                                                                    |                                         |  |  |
| ◦ Are currently active                                                                                                    |                                         |  |  |
| $\circ$ Have not previously received the award                                                                                                    |                                         |  |  |
| Award                                                                                                    |                                         |  |  |
| The WEA ESP of the Year Award in                                                                                                    | cludes:                                 |  |  |
| <ul> <li>All-expense paid travel to that year's WEA Representative Assembly</li> </ul>                                                                                                    |                                         |  |  |
| ○ Nomination by WEA as NEA ESP of the Year                                                                                                    |                                         |  |  |
| <ul> <li>All-expense paid travel to the next NEA ESP National Conference</li> </ul>                                                                                                    |                                         |  |  |

- 2. Complete the first page of the Nomination
  - a. Scroll to the bottom of the form

## Nomination Packet

The nomination packet must include the following items:

- 1. Nominee Statement (25 points)
- 2. Three Letters of Recommendation (25 points)

Each item must meet the format and content guidelines noted in each section.

#### **Disqualification Criteria**

Nominations will be automatically disqualified if:

- all guidelines are not accepted
- is received after the deadline
- o does not meet format and content criteria
- is missing the required materials
- includes handwritten documents, clippings, news articles or photos (other than the required promotional photo).

#### **Submission Deadline**

Complete nomination packages must be received by WEA no later than **5:00 p.m. PST on Friday, January 18, 2019.** 

#### **Questions**

Please contact A.J. Hoyla, ahoyla@washingtonea.org, 253-765-7028.

## b. Enter the Nominator Information

| Nominator Information   |                        |  |
|-------------------------|------------------------|--|
| First Name <sup>*</sup> | Last Name <sup>*</sup> |  |
| Nominator First Name    | Nominator Last Name    |  |
| Person Phone Number*    | Email*                 |  |
| Nominator Phone Number  | nominator@example.com  |  |

c. Accept the Nomination Guidelines to reveal the next section

| 2 | <i>k</i>                             |
|---|--------------------------------------|
| V | I accept the guidelines stated above |

- 3. Navigate to the Nominee Information page
  - a. Click on the Nominee Information tab

| WEA<br>WASHINGTON<br>EDUCATION<br>ASSOCIATION                                  | WEA ESP of the Year Nomination                          |  |  |
|--------------------------------------------------------------------------------|---------------------------------------------------------|--|--|
|                                                                                | Award Information Nominee Information Nominee Statement |  |  |
|                                                                                | Letters of Recommendation                               |  |  |
|                                                                                |                                                         |  |  |
|                                                                                |                                                         |  |  |
| Eligibility                                                                    |                                                         |  |  |
| All current ESP members of a WEA local affiliate or bargaining unit who:       |                                                         |  |  |
| $\circ$ Have been WEA members for at least three years as of February 28, 2018 |                                                         |  |  |
| <ul> <li>∧ Are currently active</li> </ul>                                     |                                                         |  |  |
| $\circ$ Have not previously received the award                                 |                                                         |  |  |

- 4. Confirm the Nominee fits the criteria.
  - a. Checking this box will reveal nominee information section.

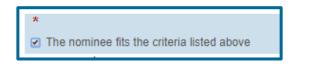

b. Enter the Nominee's Contact Information

| First Name*         | Last Name*        |
|---------------------|-------------------|
| Nominee First Name  | Nominee Last Name |
| Home Address        |                   |
| Street Address*     | Unit              |
| 123 Nominee Street  | 1B                |
| City*               | State* Zip*       |
| Nominee City        | WA 🔻 11111        |
| Mobile Phone*       | Alternate Phone*  |
| 555-555-5555        | 555-555-5555      |
| Personal Email*     |                   |
| nominee@example.com |                   |

# c. Enter the Nominee's Work Information

| Work Information                                                                                                    |                                                                                                    |
|----------------------------------------------------------------------------------------------------|----------------------------------------------------------------------------------------------------|
| Employer/School District*                                                                                                    |                                                                                                    |
| ABERDEEN SD #5                                                                                                    | Ŧ                                                                                                    |
| School/Worksite*                                                                                                    |                                                                                                    |
| A J WEST ELEMENTARY                                                                                                    | Ŧ                                                                                                    |
| Job Title*                                                                                                    |                                                                                                    |
| Nominee's Job Title                                                                                                    |                                                                                                    |
| Work Phone*                                                                                                    | Work Email*                                                                                                    |
| 555-555-5555                                                                                                    | nominee@work.com                                                                                                    |
| NEA Career Family*                                                                                                    |                                                                                                    |
| Check all that apply, descriptions can                                                                                                    | be found here                                                                                                    |
| <ul> <li>Clerical Services</li> <li>Custodial/Maintenance</li> <li>Food Services</li> <li>Health/Student Services</li> <li>Paraeducators</li> </ul> | <ul> <li>Security Services</li> <li>Skilled Trades</li> <li>Technical Services</li> <li>Transportation Services</li> </ul> |

# d. Enter the Nominee's Local Information

| Local Information         |                     |
|---------------------------|---------------------|
| Local Association*        |                     |
| ABERDEEN E A              | <b>v</b>            |
| Local President*          |                     |
| Local President's Name    |                     |
| President's Phone Number* | President's Email*  |
| 555-555-5555              | president@local.com |

5. Navigate to the Nominee Statement page

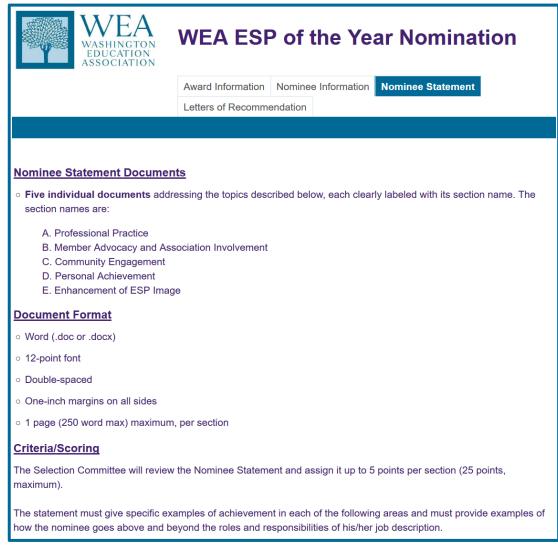

#### 6. Upload the Nominee Statement

a. Confirm the Nominee Statement matches the formatting and criteria guidelines. + Checking this box reveals the Upload section.

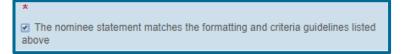

b. Press the Upload button under A. Upload Nominee Statement - Professional Practice

| A. Upload Nominee Statement - Professional Practice*                       |
|----------------------------------------------------------------------------|
| B. Upload Nominee Statement - Member Advocacy and Association Involvement* |
| Upload                                                                     |
| C. Upload Nominee Statement - Community Engagement*                        |
| Upload                                                                     |
| D. Upload Nominee Statement - Personal Achievement*                        |
| Upload                                                                     |
| E. Upload Nominee Statement - Enhancement of ESP Image*                    |
| Upload                                                                     |

| Open                                                                                                    |                                                               |                    |                  |                 |   |
|----------------------------------------------------------------------------------------------------|---------------------------------------------------------------|--------------------|------------------|-----------------|---|
| · -> ·                                                                                                    | neDrive - WEA > Advocacy Shared > ESP > WEA ESP of Year > Nom | inee Statement     | ✓ 🗗 Search Nor   | ninee Statement | م |
| Organize 🔻 New fold                                                                                        | ler                                                           |                    |                  |                 | ( |
| 秀 OneDrive - WEA ^                                                                                         | Name ^                                                        | Date modified      | Туре             | Size            |   |
| S SharePoint                                                                                               | Example Nominee Statement - Community Engagement.docx         | 2/4/2018 4:03 PM   | Microsoft Word D | 12 KB           |   |
| SharePoint                                                                                                 | 🞼 Example Nominee Statement - Enhancement of ESP Image.doc    | x 2/4/2018 4:03 PM | Microsoft Word D | 12 KB           |   |
| This PC                                                                                                    | 🐲 Example Nominee Statement - Member Advocacy.docx            | 2/4/2018 4:03 PM   | Microsoft Word D | 12 KB           |   |
| 3D Objects                                                                                                 | 👹 Example Nominee Statement - Personal Achievement.docx       | 2/4/2018 4:03 PM   | Microsoft Word D | 12 KB           |   |
| Desktop                                                                                                    | 🖂 👹 Example Nominee Statement - Professional Practice.docx    | 2/4/2018 4:03 PM   | Microsoft Word D | 12 KB           |   |
| Documents Downloads Music Pictures Videos membershipS (\' Local Disk (C:) Jis (\\WA-HQ-[ Network Vetwork V |                                                               |                    |                  |                 |   |
| File <u>r</u>                                                                                              | ame: Example Nominee Statement - Professional Practice.docx   |                    | ✓ Custom Fi      | es              | ` |
|                                                                                                    |                                                               |                    |                  |                 |   |

c. Select the correct document in your files and press Open

d. Repeat the previous two steps for each of the other four sections of the Nominee Statement

| A. Upload Nominee Statement - Professional Pro                | actice*      |                      |
|---------------------------------------------------------------|--------------|----------------------|
| Upload<br>Example Nominee Statement - Professional Practice.d | 11.88KB      | ×                    |
| B. Upload Nominee Statement - Member Advoca                   | acy and Asso | ciation Involvement* |
| Example Nominee Statement - Member Advocacy.docx              | 11.88KB      | ×                    |
| C. Upload Nominee Statement - Community Eng                   | jagement*    |                      |
| Example Nominee Statement - Community Engageme                | 11.88KB      | ×                    |
| D. Upload Nominee Statement - Personal Achiev                 | vement*      |                      |
| Upload<br>Example Nominee Statement - Personal Achievement    | 11.88KB      | ×                    |
| E. Upload Nominee Statement - Enhancement of                  | f ESP Image* | ς.                   |
| Upload<br>Example Nominee Statement - Enhancement of ESP I    | 11.88KB      | ×                    |

7. Navigate to the Letters of Recommendation page

| WEA<br>WASHINGTON<br>EDUCATION<br>ASSOCIATION                                                                                                    | WEA ESP of the Year Nomination                          |  |
|----------------------------------------------------------------------------------------------------|---------------------------------------------------------|--|
|                                                                                                    | Award Information Nominee Information Nominee Statement |  |
|                                                                                                    | Letters of Recommendation                               |  |
|                                                                                                    |                                                         |  |
|                                                                                                    |                                                         |  |
| Letter Format                                                                                                    |                                                         |  |
| ◦ Word (.doc or .docx)                                                                                                    |                                                         |  |
| <ul> <li>12-point font</li> </ul>                                                                                                    |                                                         |  |
| <ul> <li>Double-spaced</li> </ul>                                                                                                    |                                                         |  |
| <ul> <li>One-inch margins on all sides</li> </ul>                                                                                                    |                                                         |  |
| <ul> <li>2 pages per letter, maximum</li> </ul>                                                                                                    |                                                         |  |
| <ul> <li>Nominees must include 3 Letter</li> </ul>                                                                                                    | s of Recommendation                                     |  |
| Criteria/Scoring                                                                                                    |                                                         |  |
| The Selection Committee will review the Letters of Recommendation packet and assign points for its support of each of the five sections of the Nominee Statement: Professional Practice, Member Advocacy and Association Involvement, Community Engagement, Personal Achievement, Enhancement of ESP Image. (Up to 5 points per section; 25 points, maximum).                                                                                                    |                                                         |  |
| Each Letter of Recommendation mu                                                                                                    | ıst:                                                    |  |
| <ul> <li>Answer the question, "Why does this nominee deserve the 2019 NEA ESP of the Year Award?" through specific examples of accomplishments related to the Nominee Statement sections.</li> <li>Provide examples of how the nominee goes beyond the roles and responsibilities of his/her job description.</li> <li>Be from someone who knows the nominee well, such as the state and/or local association president, association leaders, colleagues, current or former students, parents of students, community members, etc.</li> <li>Note how long the writer has known the nominee and in what capacity the writer can comment on the nominee's accomplishments.</li> </ul> |                                                         |  |
| Jpload the Letters of Rec                                                                                                    | commendation                                            |  |

a. Confirm the Letters of Recommendation meet the formatting and criteria guidelines

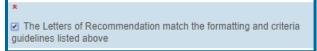

b. Press the Upload button under Upload First Letter of Recommendation <u>Upload First Letter of Recommendation</u>\*

Upload Upload Second Letter of Recommendation \* Upload Upload Third Letter of Recommendation (Optional) Upload

- c. Select the correct document in your files and press Open
- d. Repeat the previous two steps for the other Letter(s) of Recommendation
- 9. Press the Submit button

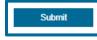

8.